献血WEB会員サービス 「ラブラッド」で 予約献血にご協力をお願いします!

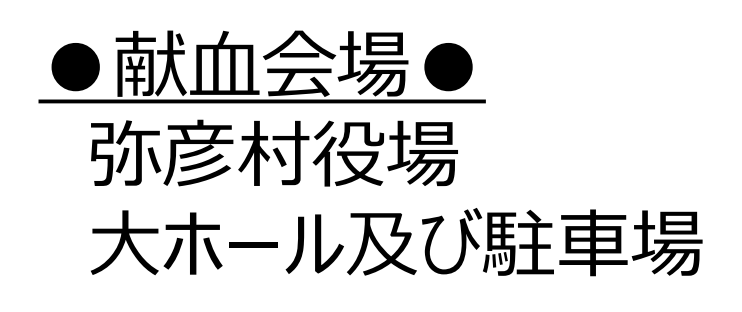

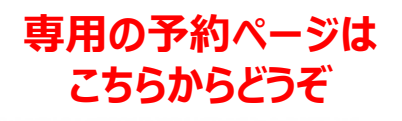

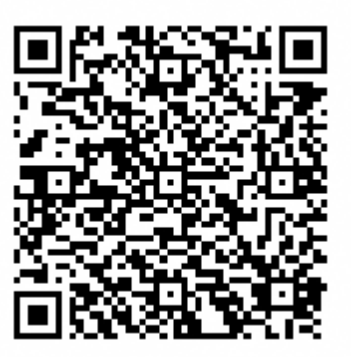

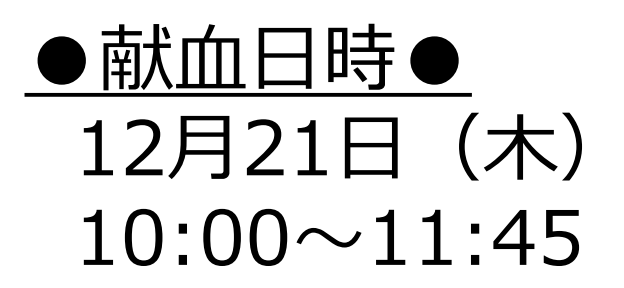

## **事前に予約をしていただくと…**

①来所時間が分散され受付・献血バス内の混雑が解消さ れます。

②血液センターは**何型の方がどのくらい協力していただける のか**を把握し、患者さんに安定的に血液をお届けすること ができます。

事前にご予約の上、400mL献血にご協力いた だいた方に記念品をプレゼント!

ラブラッドの登録方法は、裏面をご覧ください

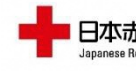

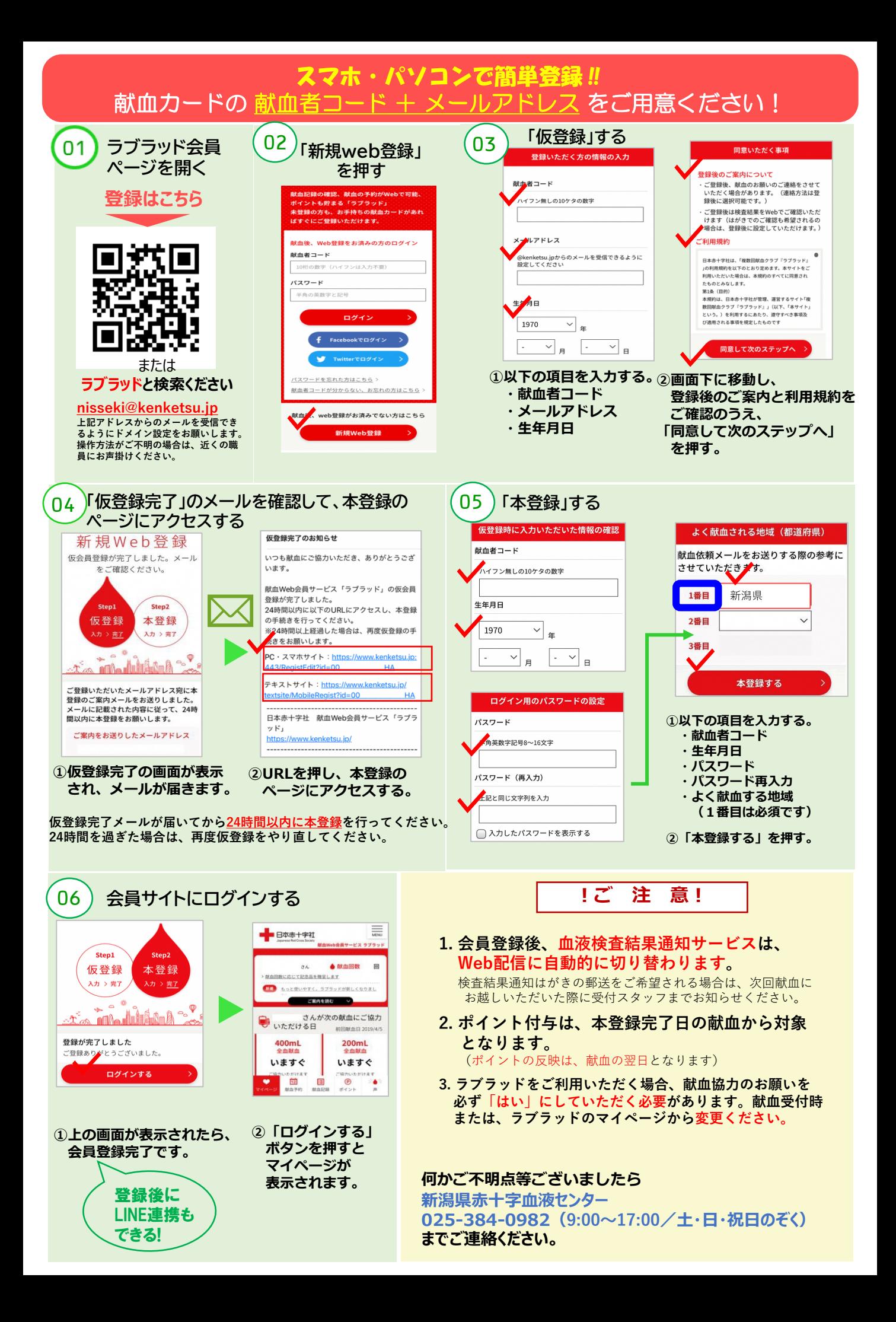